BBCG Presents:

# The Commodore

JV

6et 4/U <sup>10</sup>

Swartz

77<br>Za

# **SOLUTION** A MARIA MARI LA KRAKA KALIFARA

competition is a competitive of the competition of the competition of the competition of the competition of the competition of the competition of the competition of the competition of the competition of the competition of

IPEN

 $\sim$   $\sim$   $\sim$   $\sim$   $\sim$   $\sim$   $\sim$ October Meeting- Beree Public Library **7 Berea Commons** Bere8, Oh Thursday Oct 15,1992 6:45 pm

> **PROGRAM** . . . **. .** . . . . . GEOPUBLISH vs PAPERCLIP PUBLISHER

## COLORED LEAVES, FROSTY PUMPKINS COLD MORNINGS SPOOKY GHOSTS

#### **FUTURE MEETINGS** FUTURE MEETINGS

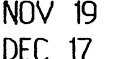

 $-$ 

U.M.C. OF BEREA 6:45-8:45 PM U.M.C. OF BEREA T.B.A. U.M.C OF BEREA T.B.A.

NEW USERS GEOS

- -

**SIGS**  $-$ OCT. 77:15PM SWARTZ'S 0CT.217:00PM SWARTZ^S

## DIRECTIONS

From Cleveland take 1-71 south to Bagly Rd. exit. Turn right, go vest, towards Berea. Turn left on Front St, there is United Dairy Farmers store on the left hand side. You will go to the third traffic light and turn left. Follow the road and at the stop sign go straight. The Library is on the right, park anywhere in the parking area

If coming from Elyria and points west, take I-480 to Grayton Rd exit. Turn left at the Bomber Squadron and right on Rt. 237. Gosouth past airport and turn left at second light south ofthe I-X center. This is Front St. Follow the road until you get to the United Dairy Farmers and follow as above.

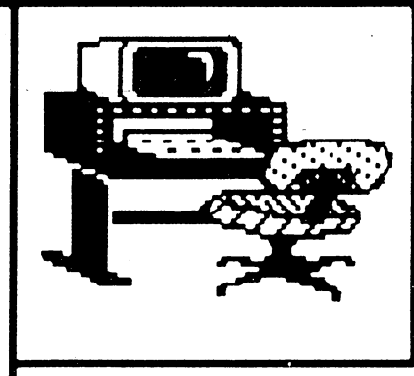

Happy first day of fall When am writing this, it is only months to Christmas.

Jerrys<br>Corxer

First off I would like to thank eveyone that gave to the Berea

Welfare food bank. Mary Lynn will have more in her article.

The people that missed the September meeting about Fun Graphic Machine can pick up their copies of the updated disk at this meeting. They are \$3.00 with \$2.00 going to the author Ron Heckley. There are more than just the updates on the disk. There are supplements to the manual and some interesting programs to help you along with your FGM. The best advice is to load it up, play with ft, look at the demos and USE it.  $\cdots$   $\cdots$ 

Elections are coming in November and the slate is NOT getting filled. Here is what I have at the present time:

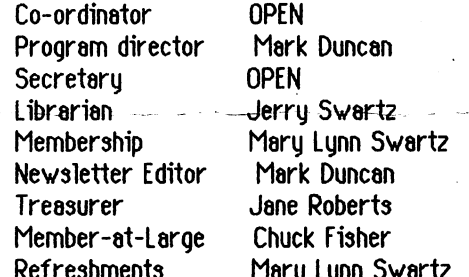

Refreshments

Mary Lynn Swartz If you see something you would like to do, even if it has a name next to it, let me know and maybe we can work something out. We NEED your help.

The November meeting on telecommunications will be held at the Berea United Methodist Church of Berea. Directions will be in the November newsletter. The December Christmas party will also be held at the United Methodist Church in Berea. So this meeting will be the last at the Library for this year. Please make a note of this on your calendars.

The telecommunications meeting will be about logging on to Q-Link, GENIE, Mu Basement, Free-Net

Con't pg 2 col 1

#### Jerry con't

(hopefully), County Link and maybe more if time permits. These will all be local calls for the Cuyahoga County area. I will be bringing my 2400 baud modem to speed things along. I will also be using Desterm Y2.0 which supports my <sup>2400</sup> baud modem.

I got a letter about the FARA Hamfest & Computer Fair on Sunday October <sup>18</sup> at the EHOVE career center, Mason Rd in Milan Ohio. Take the Ohio Turnpike (1-80/90) exit 7, Rt. 250, 1/4 mile North. Across the street from Lake Erie Factory Outlet. Tickets are \$4.00 at the door, \$3.00 in advance with SASE. Information:

> FARA Gene Hutchins <sup>45</sup> Welton Ave. Norwalk, OH <sup>44857</sup> (419) 668-5796

will have the letter at the October 15th meeting.

Effective October 3rd, I will be working a different shift at the Post Office. If you need to call me, please call before 8:30pm, or leave message on machine. I have to get up extra early and I need my sleep (beauty???).

will be having GEOS SIG on Wednesday October 21st at 7:00pm. This meeting will be over around 8:30pm (see above). This will be <sup>64</sup> and <sup>128</sup> SIG together.

have message for Mark Duncan from my daughter, but my <sup>128</sup> can not print it!!!!!(See last month's article).

Well I quess that is it for this month. Later,

## FOOD DRIVE

range of the contract of the contract of the contract of the contract of the contract of the contract of the contract of the contract of the contract of the contract of the contract of the contract of the contract of the c

At our last BBCG meeting, we collected 3 full bags of food. We also collected \$35.00 which was the donations from our members and the raffle money. On Monday we took the can goods and donations to the Berea Welfare Department and gave to Carol James, who expressed her thanks for our generosity. I would like to thank you also for helping with your

#### Piracy to Become a Felony

FROM: Group Host 06/25/92

A software anti-piracty bill has already been passed by the U.S. House of Representatives and is pending Senate passage that would make Software Piracy a FELONY, rather than the misdemeanor it is currently. Making <sup>50</sup> or more copies of computer program would result in fines of up to \$250,000 and FIVE YEARS in jail; a "mere" 10-50 pirated copies can earn the same  $$250,000$  with ONLY 2 years in jail.

This legislation is supported by the Software Publishers Association, which claims that software piracy cost the industry more than \$2.4 billion last year. (INFOWORLD <sup>15</sup> Jun 92)

In a July BYTE magazine ad, the SPA is offering a free "software inventory management tool", called SPAudit. Send request to:

Piracy Update 1730 M Street NW, Suite 700 Washington, DC 20036-4510

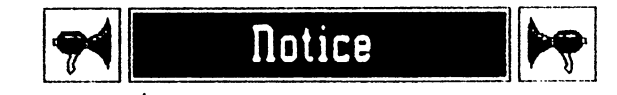

Blank disks for sale <sup>10</sup> for \$4 <sup>00</sup> <sup>100</sup> for \$25.00 Contact Chuck Vounq Proceeds benefit BBCG Proceeds benefit B0CG

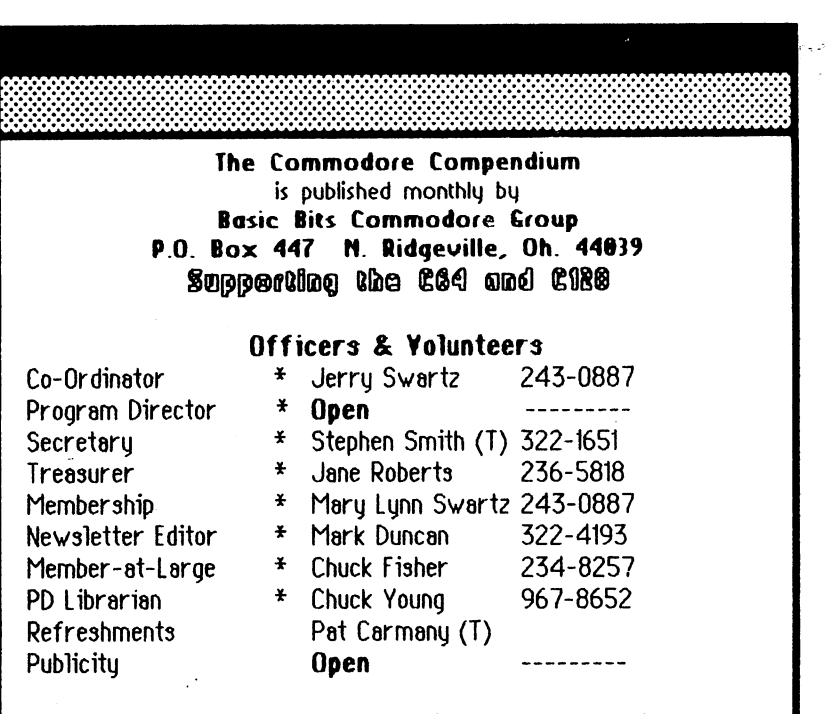

^-Positions are elected by membership. Others are appointed by Board of Directors.

#### Open-We need your help—Please call

All phone numbers are in the <sup>216</sup> area code.

Newsletter articles may be submitted by hard copy; on disk (GeoWrite preferred); or upload to the editor on the following BBS's:

#### LIGHT OF DAY--(216) 327-1423 GEnie- M.DUNCAN7 INTERNET-aa 1481@freenet.LORAIN.OBERLIN.edu

The Commodore Compendium is produced with Geos 2.0, GeoWrite,Paint and GeoPublish. Hardware is C128 with 512K Ram Expander, 1-1571 Drive, and a Star NX-10 Printer.

#### <sup>22</sup> WAYS TO KNOW YOU'RE GETTING OLDER FROM: SquidAgain 09/06/92 S<sup>#</sup>: 518474

- 1. Everything hurts and what doesn't hurt doesn't work.
- 2. The gleam in your eyes is from the sun hitting your bi-focals.
- You feel like the morning after and you haven't been anywhere.
- 4. Your little black book contains only names that end in M.D.
- 5. Your children begin to look middle aged.
- 6. You finally reach the top of the ladder and find it leaning against the vrong vail.
- 7. Your mind makes contracts your body can't meet.
- 8. You look forward to a dull evening.
- 9. Your favorite part of the nevspapaer is "20 Years Ago Today".
- 10. You turn out the lights for economic rather than romantic reasons.
- II. You sit in a rocking chair and can't get it going.
- 12. Your knees buckle, and your belt won't.
- 13. You regret all those mistakes you makde resisting temptation.
- 14. Your <sup>17</sup> around the neck, <sup>42</sup> around the vaist, and <sup>95</sup> around the golf course.
- 15. Your back goes out more than you do.
- 16. A fortune teller offers to read your face.
- 17. You're Pacemaker makes the garage door go up when you see a pretty girl.
- 18. The little old gray haired lady you helped across the street is your vife.
- 19. You sink your teeth into <sup>a</sup> steak, and they stay there.
- 20. You have too much room in the house and not enough in the medicine cabinet.
- 21. You get your exercise acting as pallbearer for your friends vho exercise.
- 22. You know all the answers, but nobody asks you the questions.

## geoSHELL is done!

FROM: Arca 93--09/18/92

replace the Desktop entirely. The Desktop entirely. The Desktop entirely. The Desktop entirely. The Desktop en

I am writing the manual for geoSHELL now and will be releasing the program as soon as the manual is ready. I will post the details here on how to order it. I am also creating a fluer to mail out to all those who creating flyer to mail out to all those who who who who who who have requested info on geoSHELL. geoSHELL is a command line interface for GEOS. It can ia communication interface for GEOS. It can be computed for GEOS. replace the DeskTop entirelu.

One of the latest developments with geoSHELL is<sup>)</sup> the 'path' command. If you use the path command, you can place geoSHELL in one particular partition on a CMD device in one particular partition on CMD device (HD, RamLink, or FD drive) instead of having it on every workdisk, or worse yet, on every partition. When using the DeskTop. on every partition. When using the DeskTop, you have to make sure the DeskTop is your have to make sure the Desktop is a sure that the Desktop is a sure that the Desktop is a sure that the De copied to every partition. This wastes a lot of hard drive space. Even upon exiting an application, geoSHELL will be fetched from application, geoSHELL will be fetched from the 'path' partition and loaded and then the original partition will be reopened. The best setup is to devote one partition to geoSHELL setup is to devote one partition to geoSHELL and fill it with transient commands and and fill it with transient community and fill it with the community of the community of the community of the community of the community of the community of the community of the community of the community of the community o other utilities that pertain to geoSHELL.

There are commands for viewing any kind of text file, copuing files, copuing disks, of text file, copying files, copying disks, renaming, deleting, changing partitions, swapping drives, installing a fourth drive, etc. etc. It also has a built-in DOS wedge etc. It also has built-in DoS wedge in DoS wedge in DoS wedge in DoS wedge in DoS wedge in DoS wedge in DoS we that allows you to send disk commands to that allows you to send disk commands to the drives.

geoShell works on Geosethelm works on Geosethelm works on Geosethelm works on Geosethelm works on Geosethelm w 128 V2.0 in both 40 and 80 column. It automatically recognizes the system it is automatically recognizes the system it is in being used on. This allows you to share your workdisks between both systems. Function keys are programmable. You can

assign more than one command to each assign more than one communication of the communication of the communication of the communication of the communication of the communication of the communication of the communication of the communication of the communicatio key. (up to <sup>80</sup> characters long)

There are also hotkey commands such as 'wr', Just tupe the two letters 'wr' and ware the two letters is two letters in the two letters is two letters in the two letters is a set of two letters in the two letters is a set of two letters in the two letters is a set of two letters in the two letters in t GeoWrite will load and run. You can use GeoWrite will load and run. You can use the default settings or define your own. Up to <sup>128</sup> hotkey definitions are allowed. Use the '@P' command to send screen output to the printer. This allows you to print directories when viewing directory. If you are viewing a text file, it will also be printed out at the same it will also be printed out at the same time. Anything that gets printed to the screen will go to the printer. For more info. write: For more info, write: 215 E. Harris Maurice Randall matic Randall 215 E. Harrison and the Randall 215 E. Harrison and the Randall 215 E. Harrison and the Randall 2 Charlotte MI 48813

or leave E-Mail to ARCA <sup>93</sup>

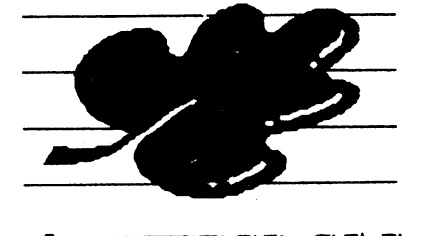

AUTUMN てんしょう てんしゃ こうしゃく マイクロ うちのう しゅうかい うちのう かんじょう うらのこく かんじょう しゅうかい しゅうかい ちょうかい しゅうかく しゅうかく こうしゃ こうしゃ うらのこく こうしゃ こうしゃ こうしゃ こうしゅう うらのこく こうしゃ うらのこく うらのこく こうしゃ

computes and computed and computer and computer of the computer of the computation of the computation of the c

Mail From: Gaz Date: Tuesday 15-Sep-92 Sorry about the abrupt disappearance of the Compute section from QLink. I heard our contract was goin to expire Sep. 1 but did not know if Q would pull the plug abruptly or not. They did. Our bosses have decided to offer their own IBM-based telecom service that will be announced shortly in COMPUTE. Since all tech support will be directed at this new service, it was impossible for us to support others,such as QLink, GEnie, et al. I still have my account here on QLink, so feel free to pass the word Gazette is still available and I'll be in word Gazette is still available and I'll be included and I'll be included and I'll be included and I'll be included and I'll be included and I'll be included and I'll be included and I'll be included and I'll be included a touch should OLinkers care to communicate. touch should QLinkers care to communicate. No changes planned for the magazine. We'll  $\mathcal{L}^{\bullet}$  . The  $\mathcal{L}^{\bullet}$  properties of the set of the set of the set of the set of the set of the set of the set of the set of the set of the set of the set of the set of the set of the set of the set of the set of still have our <sup>40</sup> pages every month! Thanks for your support-Tom Netsel, editor Mail From: Gaz Date: Wednesday 16-Sep-92 Feel free to pass on the word, Michael. I am just sorry that I didn't get enough lead time and valid info to make a more graceful time and value in the more graceful info to make  $\alpha$ exit from QLink. The mag is still interested in good articles thatmight interest other 64/128 users. If you or any of your user group members feel qualified to write any piece. or type of tutorial piece, or the tutorial piece, or the tutorial piece, or the tutorial piece, or the tutorial p whatever, I'd be interested in discussing it with them. I still pay BIG bucks:) for such articles. (Actually it isn't bad.) I could use some new authors, so feel free to pass thatword too. Have anyone contact me at our Greensboro office for more details. Thanks, Tom...

#### With apologies to the Ladies! THE WOMOTRFUL WORLD OF SUFFIXES! Manu of the filenames seen here and on other services end with a Many of the filenames seen here and on other services end with period (.) plus a 1-4 letter suffix which indicates something special Hazardous Materials Information Sustem about the file. Here is a list and explanation of those commonly (& WOMAN - A CHEMICAL ANALYSIS ateut te fite. Mi fe after the fite fite. Mi fe after the fite term of the term  $\mathbf{I} \cdot \mathbf{I}$ CHtniCAL ANALYSIS not-so-commonly) used. Element: Woman .ARC This file may be dissolved using Quantum Services OMEGA-Q or Symbol: WO<sub>2</sub> the "ARC" utility by Chris Smeets. It will normally contain more then Discoverer: Adam one file, and is in compressed form which allows large files or file sets to be stored & transfered in less disk space & less on-line time. Atomic Mass: Accepted as but known to vary from <sup>100</sup>  $t = 1$ Occurance: Copious quantities in all urban areas .DOC Documentation file, most always PHYSICAL PROPERTIES: .DOX in the form of an ASCII SEQ 1. Surface usually covered with a painted film 2. Boils at nothing, freezes without reason .LBR This file is best dissolved with the OMEGA-Q Utility. It contains 3. Melts if given special treatment more than one file that have been combined for easier up/down 4. Bitter if incorrectly used loading by one of the various LIBRARY utilities. .LBR files are 5. Found in various states ranging from virgin metal to becoming rare. All too many versions of Library are floating around common ore not all versions will un-library files done on other versions. Avoid 6. Yields to pressure applied to correct point Tibrerying if possible. CHEMICAL PROPERTIES 1NX The same asiBR, except the "LYNX" utility was used to combine 1. Has great affinity for Gold, Silver, Platunum and precious the files. OMEGA-Q is recommended to dissolve LYNXed files. It is stones HIGHLY recommended you copy the entire LYNXed file to another disk 2. Absorbs great quantities of expensive substances with NO data on it BEFORE you unLYNX!!! LYNX has a nasty habit of 3. May explode spontaneously, without warning and for no fouling up your disk's Block Allocation Map (BAM) not to mention its known reason annoying habit of crashing in the middle of unLYNXing which generally 4. Insoluble in liquids, but activity increased greatly by leaves you with a disk with a totally fouled BAM which can take hours saturation in alcohol of track and sector editing to correct. 5. Most powerful money-reducing agent known to man .SDA Self Dissolving ARC file. This is an ARCed file, but will dissolve COMMON USES itself when it is RUN. Usually contains more than one file, and is in 1. Highly ornamental, expecially in sports cars compacted state before dissolving. No other programs are needed to 2. Can be a great aid to relaxation process SDA file sets. process .SDA file sets. **TFSTS** .SFX This is Self Extracting Archive. LOAD and RUN it on C64 or TESTS 1. Pure specimen turns pink when discovered in the natural C128 and it will dissolve itself exactly as a SDA file does. Make state sure you use a LOAD"file".8 command rather than ,8.1 on a C64. state 2. Turns green when placed by a better specimen Cannot be dissolved using OMEGA Q. HAZARDS— .MSW This is self-dissolving file set which contains .MUS, .STR and 1. Highly dangerous except in experienced hands .WDS for one SID music selection. Just LOAD and RUN. No other 2. Illegal to posses more than one at a time program is needed to dissolve the file set. Similar to .SDA or SFX files. LORAIN COUNTY NUMBERS The Countu Link BBS 236-6126 .SAL This is self-dissolving file set which contains .MUS and .WDS The County County County County County County County County County County County County County County County County County County County County County County County County County County County County County County County C \*0nline BBS 949-5581 files for a SID music sing along monophonic selection. LOAD and RUN. Fly By Night BBS 288-1739  $P$ Dn' Boy'z R' Back BBS  $327/7367$ .5LR This is a self-dissolving file set which contains .MUS and .51R  $^{\circ}$ The WareHouse BBS 967-9457 files for a stereo SID music selection. The WareHouse BBS 967-9457 \*Compu-Talk BBS 282-4105 **U.C.T.** 1-800-526-6852 PIL This is a self-dissolving file set which contains a MUS and a Lorain County FreeNet 366-9568 graphic file (PIC, PGG or PJJ) for a monophonic SID music selection. \*Empty Spaces BBS 327-8803 NOTE: Undoubtedly you will see many other suffix attached to file  $*$  - Member Lorain/Elyria NetMail names. Many are merely the initials of the author, the acronym for a "hacking" group or, as seen in one recently, Works Royal Good or

.WRG !!! Not ALL suffix indicate some- thing about the file so have

#### Suffixes con't

NOTE: Undoubtedly you will see many other suffix attached to file names. Many are merely the initials of the author, the acronum for a "hacking" group or as seen in one recently. acronym for a "hacking" group or, as seen in our, as seen in our recently, as seen in our recently, as seen in Works Royal Good or .WRG !!! Not ALL suffix indicate some thing about the file so have fun figuring out the meaningless ones!

Happy BBS'ing! Distributed by The Club BBS Distributed by The Club BBS

# **COUNTY LINK BBS**

This BBS was formerly the Odyssey of North Eaton, all Odyssey users must re-register, please change to the new Phone number (216)236-6126, so you can take advantage of ALL the nodes!!!! The new number is local to all areas that it was before, except the <sup>926</sup> exchange, the best part is that this board is also local to the Cleveland calling area and parts of Lake County. FREE TWO WEEKS OF ACCESS County Link is subscription BBS service. All new users are welcome to try the system for a period of two weeks with no further obligation. You must be voice verified, so make sure you give your correct phone number. Your phone number and other information is kept strictly confidential After voice verification you have full access to the BBS for <sup>14</sup> days to determine if you would like to subscribe. If you have any questions you can leave them in mail to the SYSOP. You may also reach us voice at 216-236-8213 most of the day and evenings. Your free two week access includes. Downloading of files from over 23,000 thousand files on-line. Access to all nodes. - Access to all on-line games. - Internode chatting

with other user that are on the system. - Rime Network, exchange messages with users all over the world via our netmail system. Voice support \*\*\*Remember, you WILL be voice verified!!!\*\*\*\* SUBSCRIPTIONS TO SUBSCRIPTIONS TO PERMIT AND A RESIDENCE OF REAL PROPERTY. **COUNTY LINK** COUNTY LINK COUNTY LINK COUNTY AND LINK COUNTY OF REAL PROPERTY. Subscriptions to County

Link are very reasonable. To keep things simple we

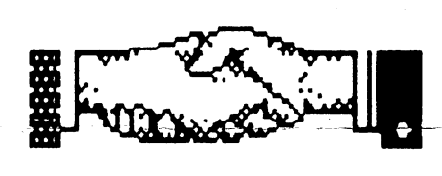

CountyLink

have set up one rate as follows. - No download ratio from over  $23,000$  files on-line.  $-90$  Min a day, for  $365$  days.  $-$ Access to four nodes running 24 hours a day 365 days a year Rime Network, Exchange messages with other BBS users all over the world. (other networks will be added in the future) - Play on-line games against other users - Live internode chatting with other users - Voice support/customer service The current subscription rate is \$15 dollars per year. Price is/ subject to any applicable sales tax, and to change without notice.

#### Source for <sup>128</sup> Repair books

SUBJ: Schematic 128 SUBJ: Schematic <sup>128</sup> 09/06/92 S\*: <sup>441181</sup> think you can get one from:

> HOWARD W SAMS & Co. Photofact. 4300 W. 62nd St. P.O. Box 7092 4300 W. 62nd St. P.O. Box 7092 W. F. P.O. Box 7092 W. R. P.O. Box 7092 W. R. P.O. Box 7092 W. R. P.O. BOX 7092 Indianapolis; IN <sup>46206</sup> Phone 1 800 428-SAMS.

Also TAB BOOKS Inc. has an extensive book published "Troubleshooting and Repairing Your COMMODORE <sup>128</sup> by Art Margolis. (ISBN 0-8306-9399-8)

> Contact: TAB BOOKS Blue Ridge Summit, PA 17294-0850

SUBJ: C128 schematic SUBJ: C128 schematic C128 schematic C128 schematic C128 schematic C128 schematic C128 schematic C128 FROM: AlexWB 09/06/92

You could also get the C128/C128D service manual directly from Commodore. The one I have is for BOTH the 128 & 128D, but you can Commodore. The one have is for BOTH the <sup>128</sup> 128D, but you can also get one that just contains info on the flat C128. Call Commodore USA at 215-431-9100 or Commodore Canada at Call Commodore USA at 215-431-9100 or Commodore Canada at 416-499-4292. The C128/128D service manual is part number 314001-08 and the C128 only one is 314001-07. 314001-08 and the C128 only one is 314001-07. They also have them for the 1571, MPS1000, MPS1200/1250,1581, 1750/64,1902,1902A/1084 and an addendum for the C128D. The C128/128D manual contains all the shematica (same as ref. guide) plus pin info for manu of the chips. plus pin info for many of the chips. In the chipse of the chipse of the chipse of the chipse of the chipse of

Alex

#### ShareWare! FreeWare! Public Domain!!!!!

SUBJ: SOFTWARE! FROM: Texasladul SUBJ: SUBJ: SOFTWARE PROPERTY AND THE SUBJECT OF THE SUBJECT OF THE SUBJECT OF THE SUBJECT OF THE SUBJECT OF T 08/19/92 It's not just for downloading anymore! ;D

Contact these two addresses for FREE catalogs for Freeware, Shareware, and Public Domain software!

> Caioke Industries, Inc. P.C. Box 18477 P.C. Box <sup>18477</sup>

Raytown, M0 64133 (816) 478-6185 (PD software for C64/128, IBM, and Apple)

> Disks OPlenty Inc. <sup>8362</sup> Pines Blvd., Suite <sup>270</sup> Pembroke Pine3, FL <sup>33024</sup> (305) 963-7750

(PD, Shareware, freeware for C64/128, Amiga,

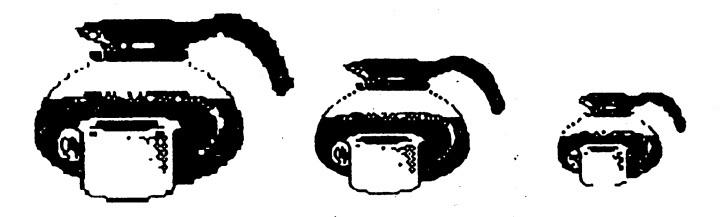

#### "LET'S interFACE IT!"

I thought I had everything down pat as far as printing graphics went - until I changed printer interfaces. My first problem,<br>(after installing the "Hot-Shot (after installation in the term installation in the  $\Delta$  shot  $\Delta$  shot  $\Delta$  shot  $\Delta$  shot  $\Delta$  shot  $\Delta$  shot  $\Delta$  shot  $\Delta$  shot  $\Delta$  shot  $\Delta$  shot  $\Delta$  shot  $\Delta$  shot  $\Delta$  shot  $\Delta$  shot  $\Delta$  shot  $\Delta$  shot  $\Delta$  shot Plus11 interface), was one that appeared to be caused by line spacing. No matter what I did with my FunGraphics, each line would either overprint the previous line or leave small (or LARGE) gaps between the lines. It took me several hours to trouble shoot the problem.

"Hot-Shot+" comes with its own fonts that were designed to overcome the 7 pin problems of the Commodore printers. They are well designed and look very good when printed out. The problem lies with the DIP switch that enables the internal fonts. If this switch is turned on, set the space stage is set to the six or eight lines per inch and no graphic program or known printer instruction will override this setting. Since graphic printing requires nine lines per inch, the spacing could not be eliminated. With the font DIP switch disabled, everything was ok,  $-$  - except - -

FunGraphics now worked perfect in 80dpi mode, but other densities would not printout even in the full transparent mode. The reason is "HS+" uses the printer command ■-<esc>ll\*nn" for its- own special use, and this is also what most graphic programs send to change density setting. I'm still working on this one. One interesting fact is, when FunGraphics screens are compressed into "Z.FILES", other density settings work fine! Why?

Anyone else having interface problems? How about "XETEC" and their internal fonts? Just don't blame the graphics programs for interface problems! I'd like to hear from you! Write to:

> JACK BLEWITT <sup>6162</sup> PARISH PL ROCKFORD IL 61109-4128

#### "TAKE NOTICE!" comments by: Jack Blewitt

We must stick together to rise above oblivion! Commodore clubs are losing members and closing every month! Are there no new prospects?

Yes! There are hundreds of new users out the there there there there there are the contracted to the contracted the contracted to the contract attention and are in direct in direct in direct in direct in direct in the interval of the interval of the interval of the interval of the interval of the interval of the interval of the interval of the interval of the int with their help new found computers. The problem is how to help with the contract their new foundations are the contract of the contract of the contract of the contract of the contract of the contract of the contract of the contract of the contract of the contract of the contract reach them! Your task, should you accept the challenge, is to drum up new members for your club.

On the other hand, there are  $\mathbf{a}$ group of individuals that receive inquiries about the Commodores monthly, and are unable to give an appropriate response are the second contract and the these are the theorem are the theorem are the theorem are clerks and manages components and manage and other computer stores. They do not want to be burdened with<br>conversations about the Commodore. conversations about the Commodore, and Commodore, and Commodore, and Commodore, and Commodore, and Commodore, and would much refer there refers the refer customer to someone else if there is a "NO SALE" imminent. At his request, the manager of the local Radio Shack was most grateful to have the phone number of someone to pass onto these lost souls. I gave them both the number of the local Commodore Club and my own number as representative of the Commodore Network Computer News, a Commodore club by mail!

There are hundreds upon hundreds of Radio Shacks across the nation. If each one would only bring in one new prospect a year, our cause would go an output in the contract of the contract of the contract of the contract of the contract of the contract of the contract of the contract of the contract of the contract of the contract of the contract of the cont determine to the second contract of the contract of the contract of the contract of the contract of the contract of the contract of the contract of the contract of the contract of the contract of the contract of the contra talking about the Commodore 64/128 computers, why not discuss the situation with your RS Manager. I'm sure it will be of mutual benefit to both sides!

\*\*\*\*\*\*\*\*\*\*\*\*\*\*\*\*\*\*\*\*\*\*\*\*\*\*\*\*\*\* CHANGE OF ADDRESS FOR THE CNCN! \*\*\*\*\*\*\*\*\*\*\*\*\*\*\*\*\*\*\*\*\*\*\*\*\*\*\*\*\*\*

COMMODORE NETWORK COMPUTER NEWS WAYNE M. LAUTON, Sr. PO BOX <sup>484</sup> HIGHWOOD IL 60040

6

### STORE DISCOUNTS

Abacus Business Sustems

<sup>5530</sup> State Rd. Parma, Oh <sup>44134</sup> (216) 398-1331 Bill Poissant has used equipment. Amiga supported on AMCOM BBS.

#### Compustuff

Plaza 71 Rt. 18 & 1-71 Medina, Oh <sup>44256</sup> (216) 725-7729 Anthony Balog, owner, has large selection of shareware. Dave's Computer 5259 Maufield Rd. Lyndhurst, Oh <sup>44124</sup> (216) 646-1124

Dave will buy and trade used Commodore software & hardware.

#### Application Form

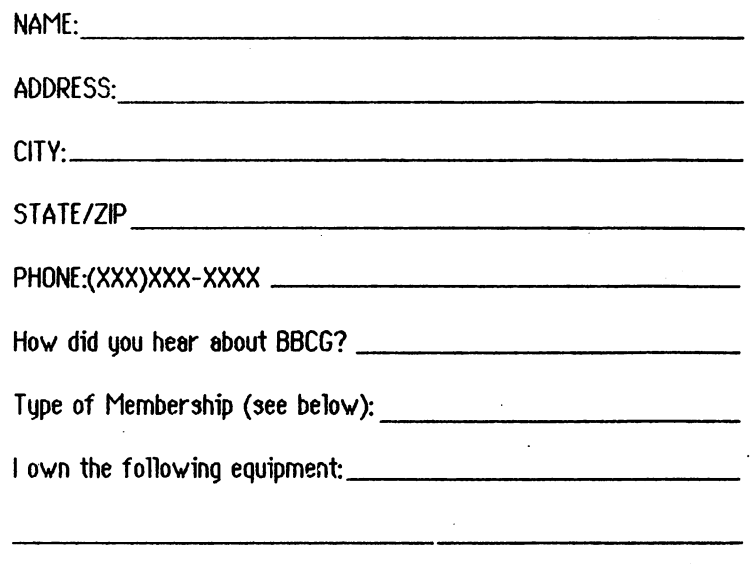

#### PUBLIC DOMAIN LIBRARY

The April meeting was on the new and improved PD Library and using the DCMR. DCMR is catalog program that can handle <sup>2100</sup> files. The sorting is fast and you can sort by name or ID number.

Chuck will have copies of the new one for you to purchase.

We will be copying library disks at the meetings for your convenience. There will be a hard copy of the library for you to view.

Remember, disks cost \$1.00 each for both sides. The library disks (2) plus the DCMR costs \$3.00.

If you would like to order disks from the library at other than meeting times contact:

Chuck Young <sup>285</sup> Yorktown PI C1 Vermilion, Oh <sup>44089</sup> (216) 967-8652

Please do not send your requests to the club's P.O. Box. It just delays your order since Jerry must notify Chuck. So, eliminate the middle man and go straight to the source. We have tremendous resource in the library but it underutilized. We are looking into ways to make it more accessible. Weneedyour input!!!-

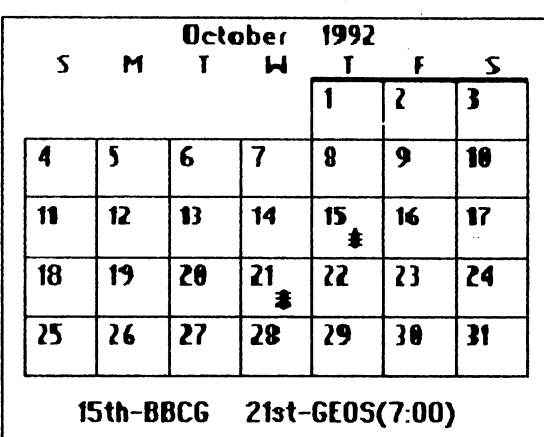

We offer two classes of membership in BBCG.

1) Family membership \$20.00 per year- This is the standard membership for local folks who will be attending meetings on a regular basis.

2) Associate membership \$10.00 per year-This is for the out of town and out of state folks who wish to remain in touch through our newsletter and access to the Library but who live too far away to attend meetings. The charge for library disks will be \$2.00/disk plus postage. If you are in town please feel free to drop in, you will be most welcome. welcome.

Send completed application and appropriate dues to:

The Membership Chairman

**BBCG** P.0.Box <sup>447</sup>

N. Ridgeville; Oh, <sup>44039</sup>

#### Board Meetings

The BBCG board meetings are held on the second Tuesday of the month at 7:30 pm at the home of Jerry and Mary Lynn Swartz. The board meetings are open to the general membership and you are welcomed. Please call for directions.

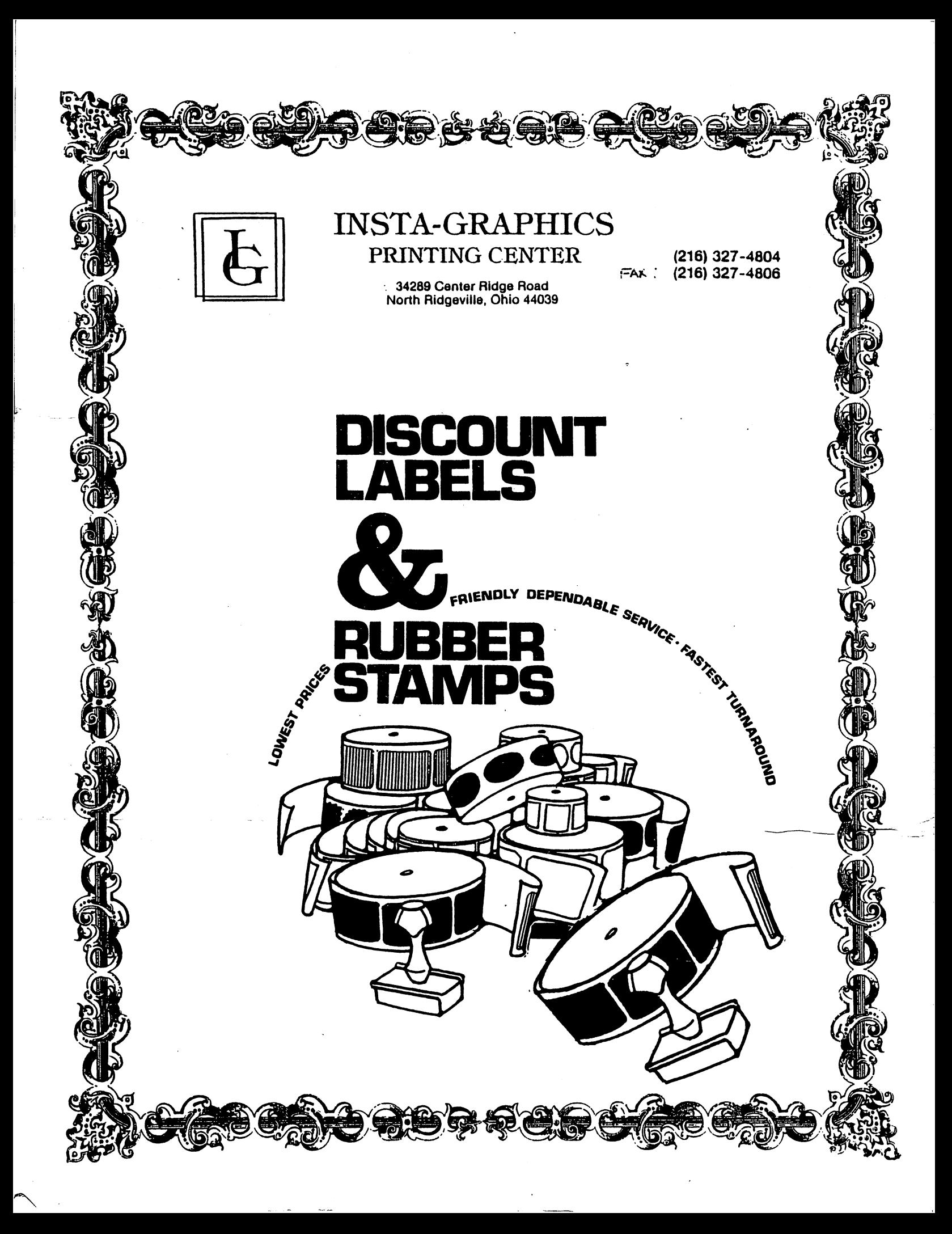